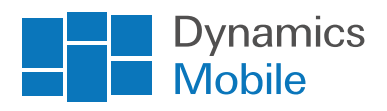

# Dynamics Mobile Merchandising Scope

*Last updated: June 2020*

# Functionalities for:

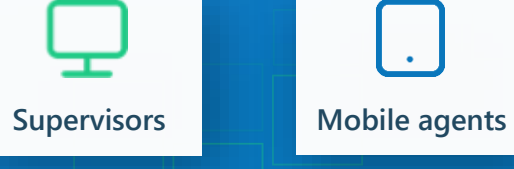

# Supervisor functionality

#### *Accessible via web browser*

Supervisors are users, who access the functionality for administration and reports of the system through a web browser with Internet connectivity. They plan routes for Mobile agents, define types of visits, questionnaires, sites and visualize reports.

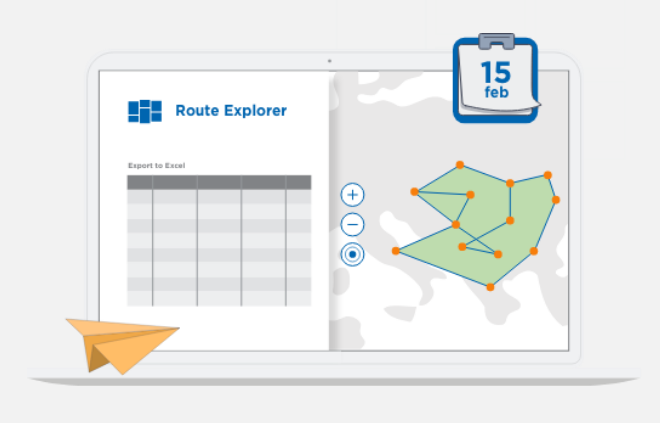

#### 1. Sites/Customers/Outlets

- **•** Create, modify, delete sites/outlets/customers with details
- **·** Import sites/outlets/customers from a CSV file
- **Export sites/outlets/customers to a CSV file**

#### 2. Products

- Create, modify, delete products with details
- Import sites/outlets/customers from a CSV file
- Export sites/outlets/customers to a CSV file

#### 3. Route management

- **•** Create, modify, delete routes (one per vehicle/agent)
- Plan route for each date (today or in the future)
- **■** Automatic route optimization over world map for fastest completion
- **ETA (estimate-time-of-arrival) for each visit based on travel and service durations**
- **Estimated distance in kilometers**
- Estimated time of route completion for each date
- **•** Visual representation and management of the route over the world map
- Analyze the route completeness for each date for one agent, selected agents, or all agents

# 4. Management of periodic visits (weekly, monthly)

- **•** Create, modify, delete periodic visits
- **E** Assign visits to routes
- **EXECUTE:** Assignment of visit type e.g. what to do during the visit
- **•** Automatic generation of route schedule and optimization for each date based on the periodic and onetime visits

# 5. Management of one-time visits

- **•** Create, modify, delete one-time visits
- **B** Assign visits to routes
- **EXECUTE:** Assignment of visit type e.g. what to do during the visit
- **■** Automatic generation of route schedule and optimization for each date based on the periodic and onetime visits

### 6. Visit types

- **•** Create, modify, delete visit types (e.g. what needs to be done during the visit)
- **•** Definition of tasks to be performed during every visit type (E.g. planned tasks)
- Support for the following types of tasks: Sales Order, Sale, Delivery of a previous order Return of goods, Collection of payment, Questionnaire, Photo, Signature, Activity, Comparison of items (Prices, Quantities, Capacities and many more)
- **EXECUTE:** Assignment of visit types to one-time and periodic visits

# 7. Campaigns

- **•** Create, modify, delete campaigns with period and targeted customers and products
- **•** Define detailed description and instructions
- Define tasks for each campaign (e.g. what to do during the visit to implement the campaign)
- Support for the following types of tasks: Sales Order, Sale, Delivery of a previous order Return of goods, Collection of payment, Questionnaire, Photo, Signature, Activity, Comparison of items (Prices, Quantities, Capacities and many more)
- **•** Analyze the progress for the campaign implementation (implemented vs non-implemented, pending, etc.)

#### 8. Territorial management

- Creating, modifying, deleting territories geographical areas defined on a map and given coordinates based on (Headquarter)
- **■** "Attachment" of routes by territories for improved optimization of the route according to Headquarter location
- **•** Defining Geofencing alarms in case of deviation of a mobile device outside the predefined territory

### 9. Management of questionnaires (surveys)

- **•** Creating, modifying, deleting questionnaires
- **•** Defining a period of activity (date from, date to) for each questionnaire
- Defining a group / site classification for each questionnaire for automatic filtering / displaying questionnaires when visiting a site
- Support for the following types of questions: Integer, Fractional, Date, Time, Single selection, Multiple selection, Text
- **EX Support for product related questions (select one product, select multiple products, select one or more** products and provide one number (price, quantity) two numbers, or select item (reason, classification), etc.)
- **Extended description for each question (instructions)**
- **EXT** Attach explanatory photos (e.g. planograms) to each question
- **•** Configure rules for attaching photos and captions to the questionnaire

# 10. Reports (Support for predefined reports)

- Real-time activity monitor
- End of the day analysis by user and date
- **Tracking / Re-playing of a route for specific date and agent over the world map**
- **•** Heatmaps on a map for analysis of the most "active" areas
- Route compliance analysis of route execution for a date for all or a group of Mobile agents
- **·** Timesheet
- **•** Analysis of questionnaires
- **Implemented vs Pending Campaigns**
- **•** Planned tasks versus Completed tasks
- **Predefined Business Intelligence Dashboards and analytics**
- **Self-created Business Intelligence Dashboards and analytics (Route Compliance, Route Progress, Visits**

### 11. User Administration

- **■** Managing list of users supervisors and Mobile agents
- **•** Create, change delete users of any type
- **•** Creating user roles by defining access to system functionalities and application settings
- **•** Change passwords, remotely delete a device database when lost.
- **E** Activation of a Mobile agent via e-mail or SMS

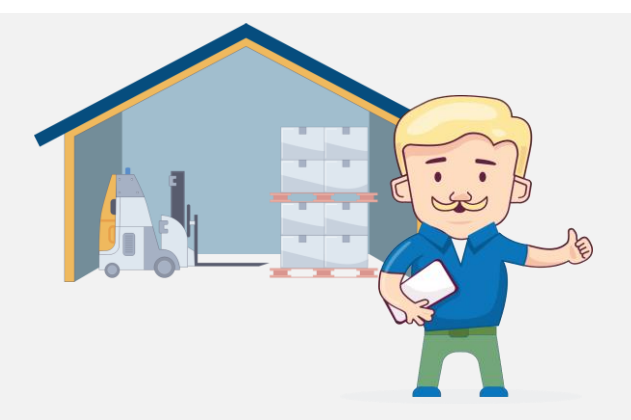

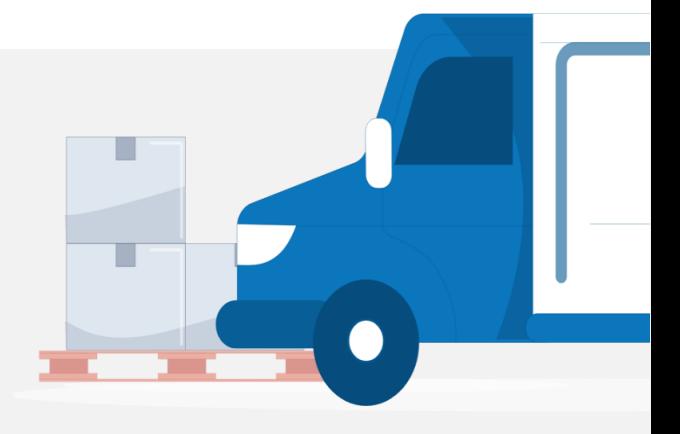

# Mobile agent functionality Merchandisers

#### *Accessible via mobile device*

Mobile agents are users who are using mobile application. The agents follow a pre-planned route and may have planned tasks for each visit. The application allows users to follow the predefined routes and tasks and to collect data about sites/customers/outlets and tasks automatically without the presence of the Internet (Offline capabilities).

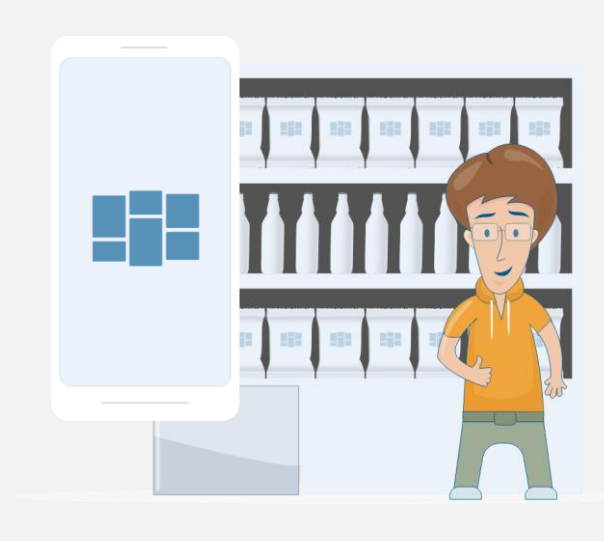

- Access through a mobile app for Android, iOS and Windows 10 devices
- **Daily synchronization over the Internet to receive the latest data from Dynamics Mobile Portal**
- **•** Work without internet connection after the required daily synchronization
- Visualization of the planned visits for the day on the device screen as list sorted in specific order
- Visualization of the planned visits for the day on the device screen on the map with detailed navigation instructions (required customer GPS coordinates)
- **EXEC** Access to sites/customers/outlets outside the planned visits for the day
- Visualization of the daily progress (planned, visited, and skipped sites/outlets/customers)
- Visualize details for each visit (general info, financial info, addresses, coordinates, planned tasks, and others
- **EXECUTE:** Start visit for specific site/customer/outlet
- **EXECUTE:** Stop visit for specific site/customer/outlet
- Optional visit geo-fencing e.g. do not allow to start the visit if the device is too far away from the planned address
- Automatic capturing of the GPS coordinates and duration of the visit

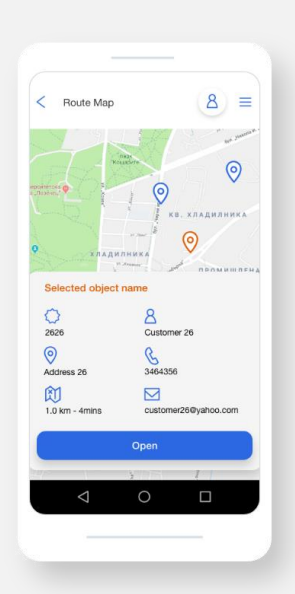

- Visualization and execution of planned tasks during the visit: Order, Sale, Payment collection, Goods Return, filling in a Questionnaire, Photo, Signature, Activity, Comparing products (Prices, etc.)
- Execution of quick (unplanned) tasks: Order, Salem Goods Return, filling in a Questionnaire, Photo, Signature, Activity, Comparing items (Prices, etc.)
- **•** Visualization of a route on a map with optimal time for visiting and distance
- Report for the end of the day total amounts and numbers and details of sites, visits, documents
- Automatic calculation of prices / discounts by items (customers, groups, etc.) based on a predefined trade policy (for orders) when creating Sales Order, Sale or Return order

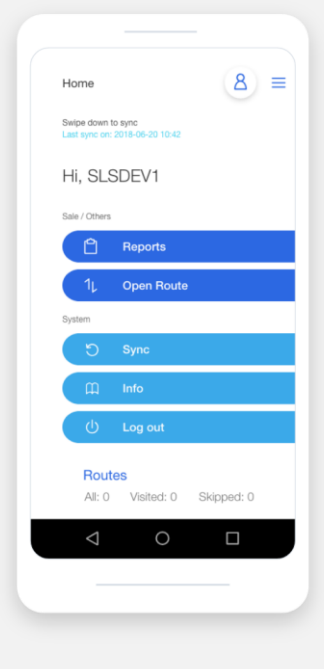

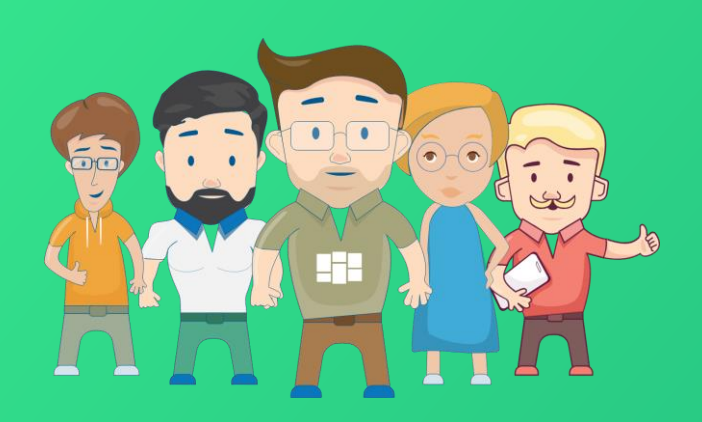

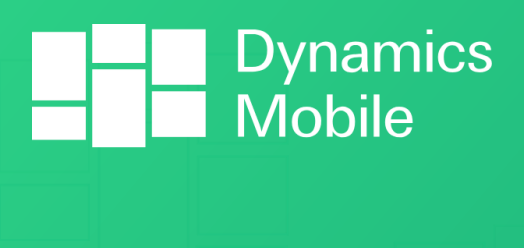

Go mobile now!

Contact us:

[sales@dynamicsmobile.com](mailto:sales@dynamicsmobile.com)

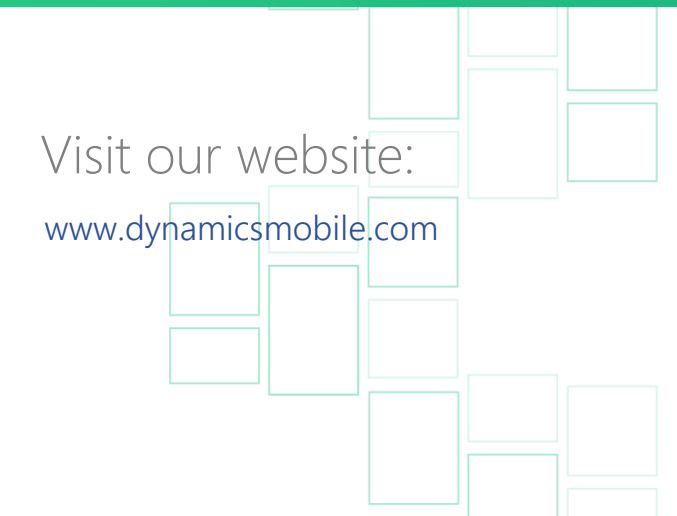